## **Obtaining your Autodesk software license**

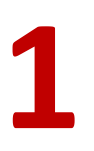

## **1 Go to www.autodesk.com/first & click to join**

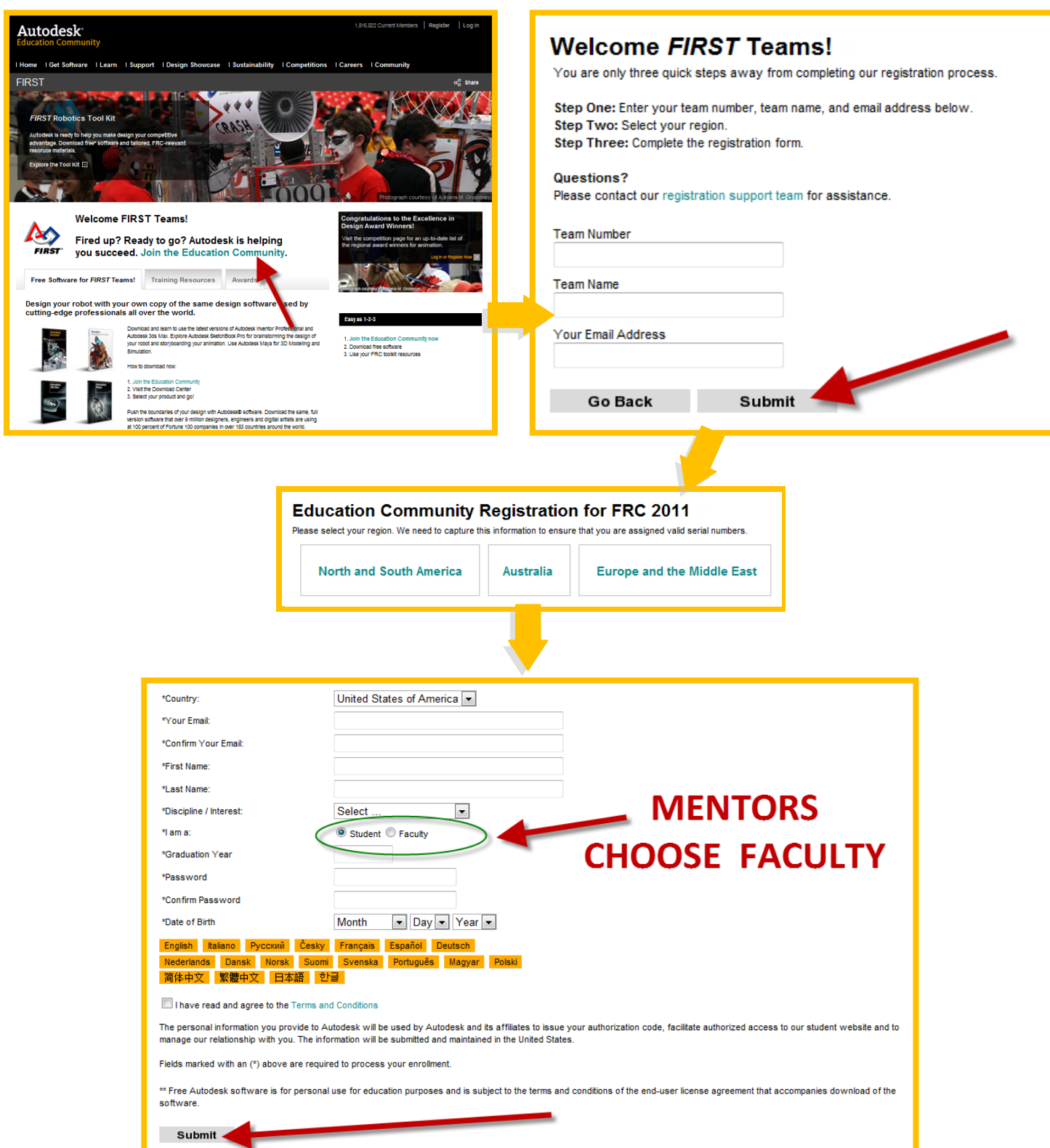

**Visit www.autodesk.com/first for an electronic Kit of Parts, Getting Started Videos, and information about our Awards!**

## **Autodesk**

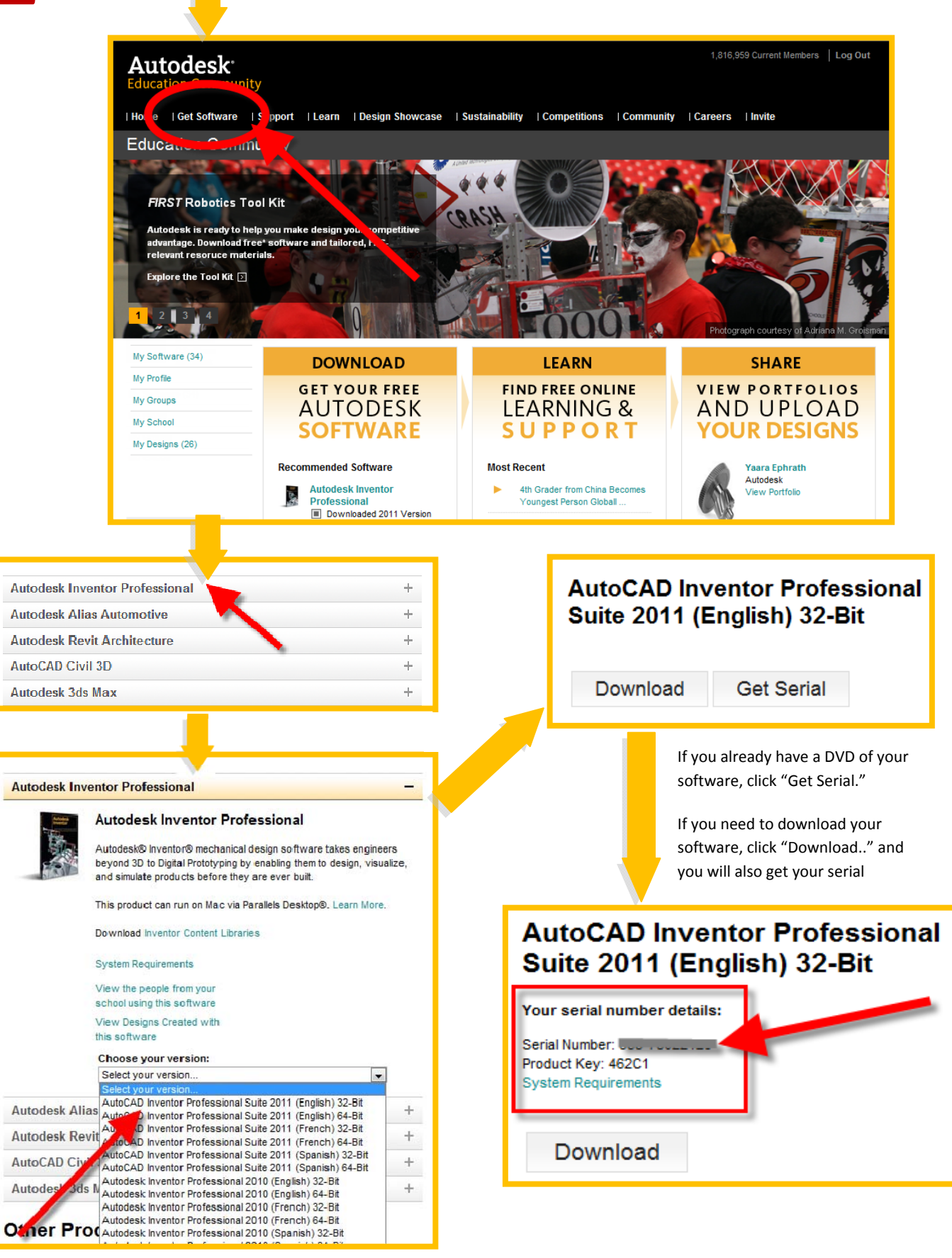

**Visit www.autodesk.com/first for an electronic Kit of Parts, Getting Started Videos, and information about our Awards!**

## Autodesk